# HY-150a Προγραμματισμός

Φροντιστήριο 2 21/10/2016

# Άσκηση 2 (Ζητούμενα)

Ζητείται ένα πρόγραμμα που διαβάζει από την κύρια είσοδο (π. χ. από το πληκτρολόγιο ή μέσω ανακατεύθυνσης) ένα κωδικοποιημένο μήνυμα και προσπαθεί να το αποκωδικοποιήσει. Μετά θα εκτυπώνεται στην οθόνη το αποκωδικοποιημένο μήνυμα, καθώς και το ποσοστό των χαρακτήρων που αποκωδικοποιήθηκαν. Για τους χαρακτήρες που δεν αποκωδικοποιήθηκαν ζητείται η εκτύπωση του χαρακτήρα '-'.

**egi-a- oi dhlwseis -ai egw exw dhlwsei to hy150 gia fetos -ai to hy--0**

**91%**

### Άσκηση 2 (Δεδομένα)

Δεδομένα:

- 1. Μια λέξη με την κωδικοποιημένη της μορφή **hy150 = 27 10 66 70 67**
- 2. Μια φράση που περιέχει την παραπάνω λέξη **exw dhlwsei to hy150 gia fetos**
- 3. Το κωδικοποιημένο μήνυμα που περιέχει την παραπάνω φράση **... 26 83 7 28 83 27 10 66 70 67 83 20 26 18 83 ...**

# Άσκηση 2 (Επεξήγηση)

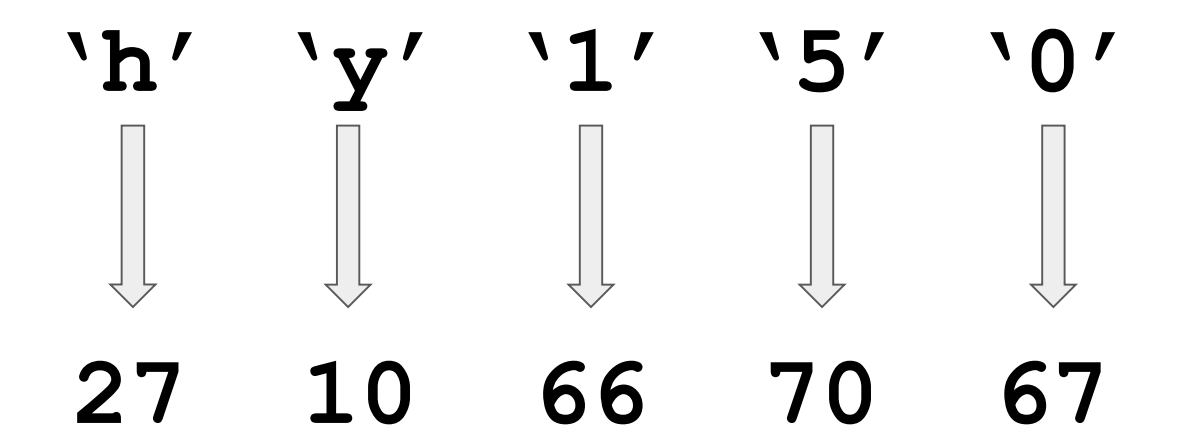

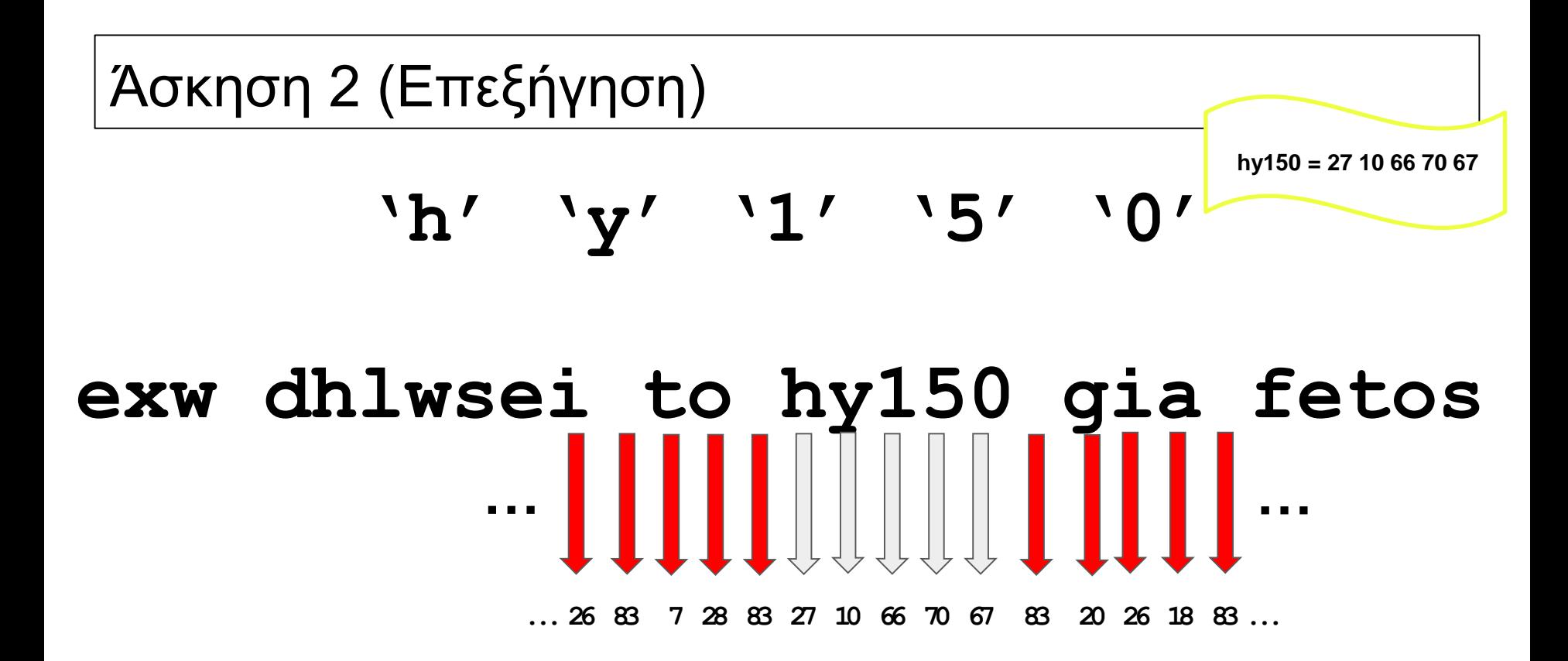

# Άσκηση 2 (Επεξήγηση) Lookup table

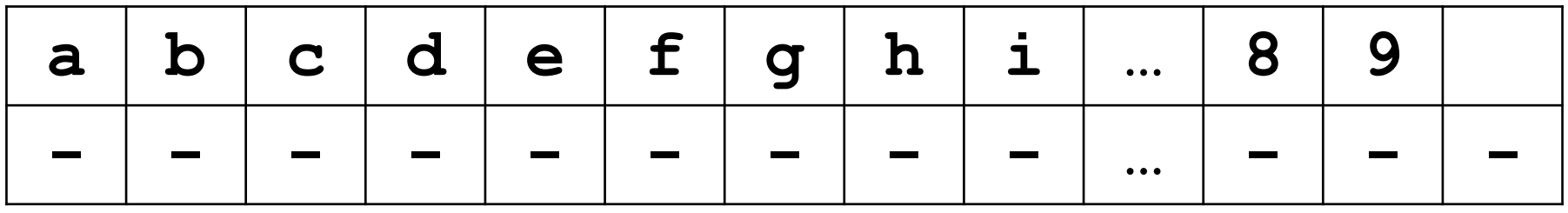

Δυο πίνακες 37 θέσεων (26 γράμματα 'a'-'z' + 10 ψηφία '0'-'9' + ο κενός χαρακτήρας)

Ο ένας θα κρατάει τους κανονικούς χαρακτήρες, και ο άλλος θα έχει στις αντίστοιχες θέσεις την κωδικοποιημένη τους μορφή.

Άσκηση 2 (Επεξήγηση) Lookup table

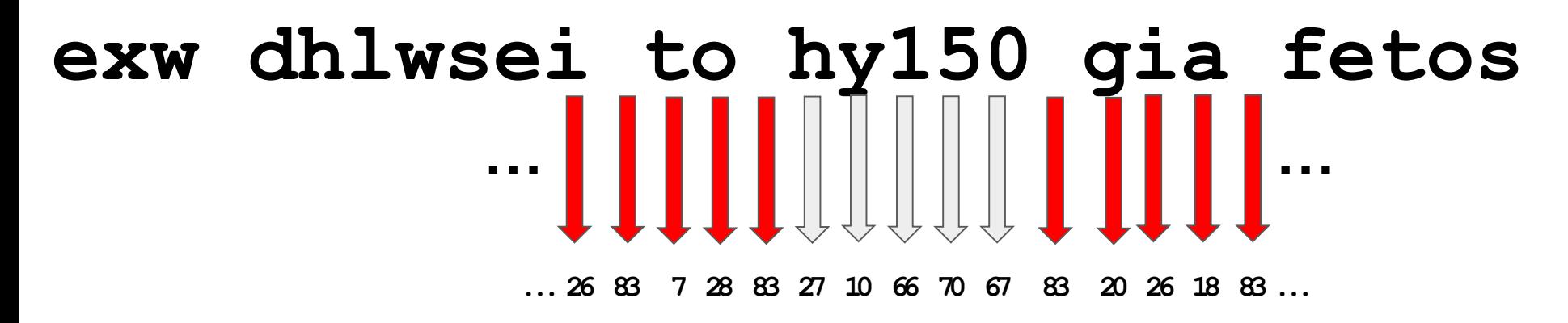

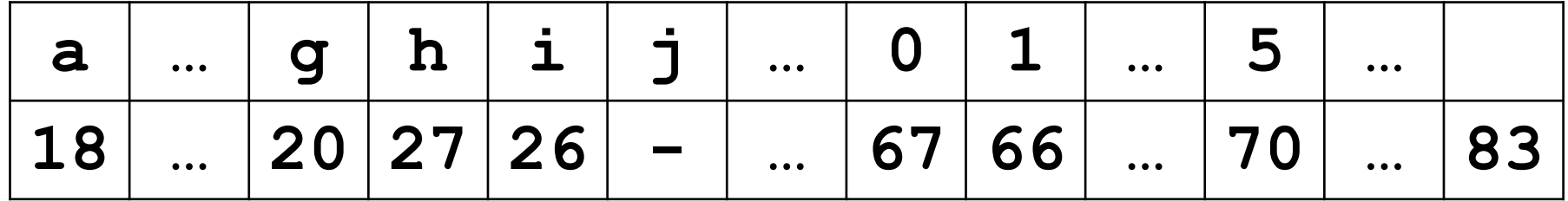

#### Άσκηση 2 (Επεξήγηση) Lookup table

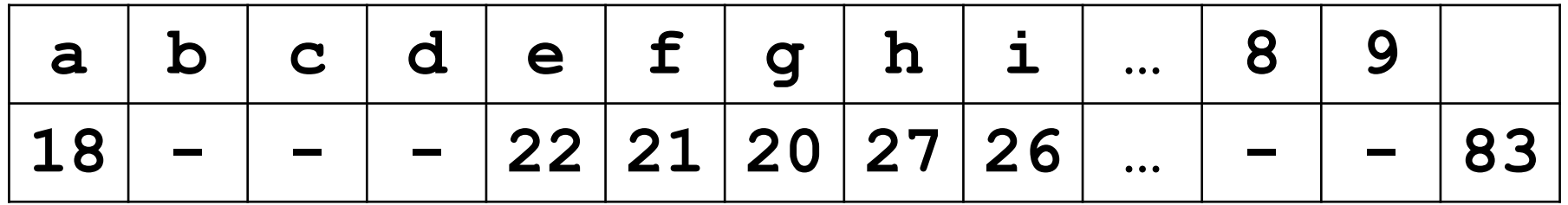

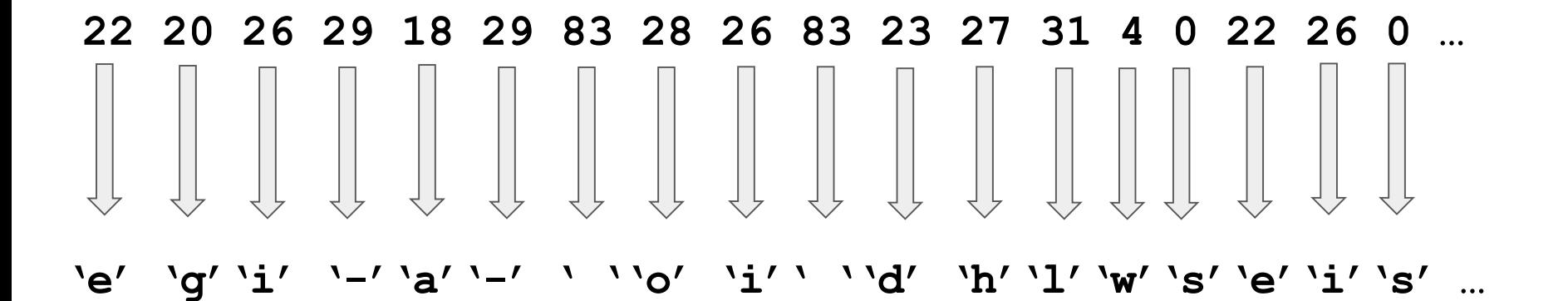

## Άσκηση 2

# Απορίες???

Τεμαχισμός string σε μικρότερα

- Είτε με την <u>[find](http://www.cplusplus.com/reference/string/string/find/), [substr](http://www.cplusplus.com/reference/string/string/substr/)</u>
- Είτε με την [strtok](http://www.cplusplus.com/reference/cstring/strtok/)

#### Τεμαχισμός string σε μικρότερα [\(find,](http://www.cplusplus.com/reference/string/string/find/) [substr\)](http://www.cplusplus.com/reference/string/string/substr/)

```
\mathbf{1}#include <iostream>
     #include <string>
 \overline{2}3
 4\Box int main(){
 5
         std::string input = "Makis Nikos Takis Kitsos Sakis Kwstas";
         std::string left over = input;
 6
 \overline{7}std::string name;
 8
 9
         int pos = input.find('');
10 \Boxwhile(pos != -1){
11
12name = left over.substr(0, pos);13left over = left over.substr(pos+1);14
15
              std::cout << name << std::endl;
              pos = left-over.find('');
16
17
18
19
         std::cout << left over;
20
```
#### Τεμαχισμός string σε μικρότερα [\(strtok](http://www.cplusplus.com/reference/cstring/strtok/))

```
\mathbf{1}#include <iostream>
 \overline{2}#include <string.h>
 3
 4 \Box int main(){
 5
           char input[] = "Makis Nikos Takis Kitsos Sakis Kwstas";
           char* part;
 6
 \overline{7}8
           part = strtok(input," ");
 9日
           while(part!=NULL){
10
11
                std::cout<< part << std::endl;
12<sup>2</sup>part = strtok(NULL, "");13<sup>°</sup>14
          €
15
```
#### Μήκος ενός string αποθηκευμένο σε char [ ]

```
char input[100];
std::cin.getline(input, 100);
```

```
int input length = 0;
while (input [input length++] != '\0');
std:: cout << input length;
```
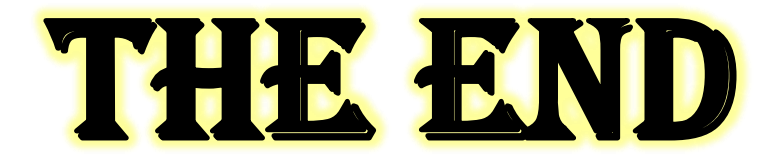